## パッケージソフトのフォルダー参照ダイアログの仕様変更

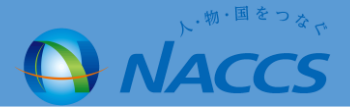

## フォルダー参照ダイアログを変更し、特定のサーバが設定できるようにする。

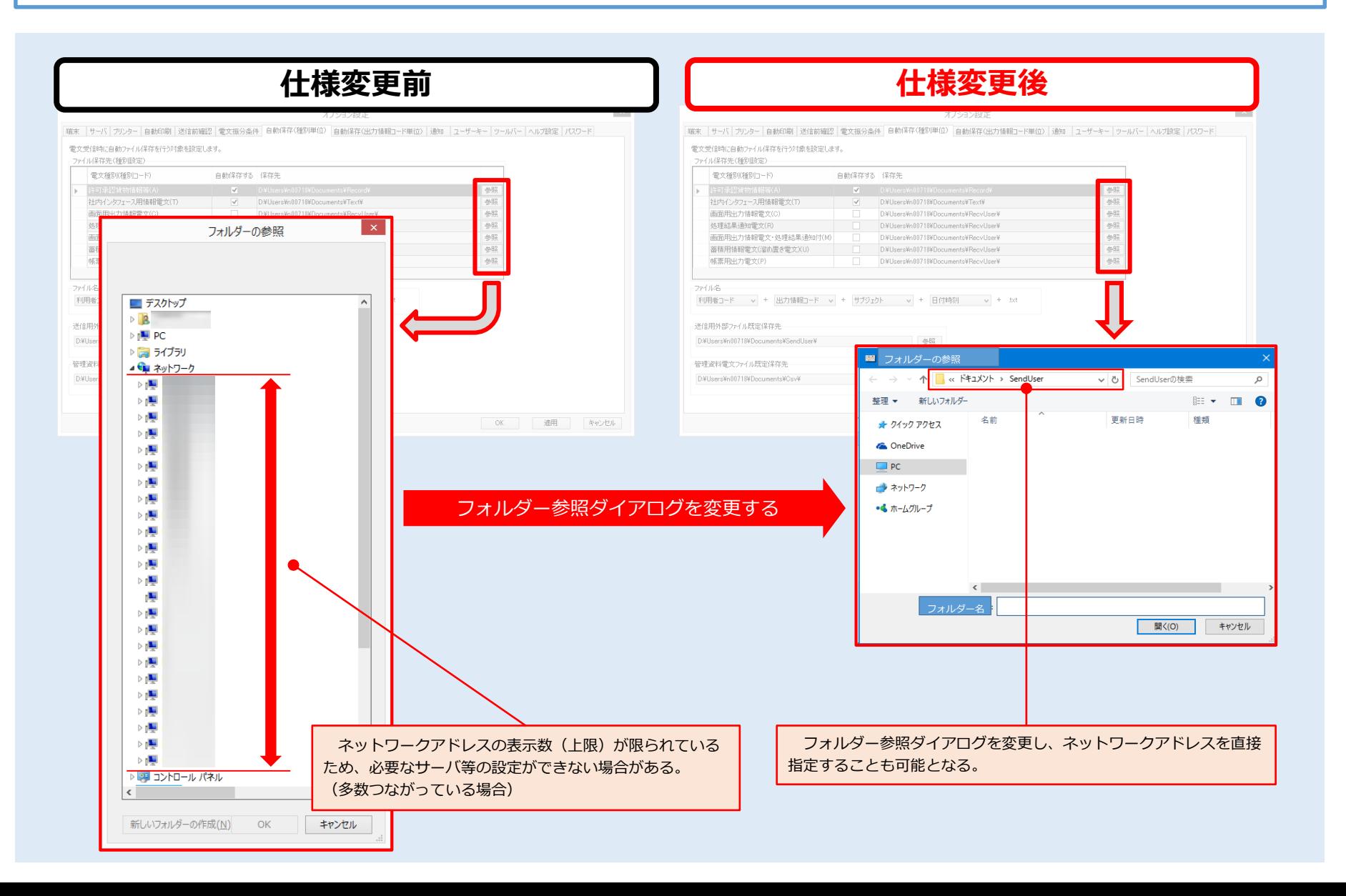